# Informatics 1 Operating systems

Ferenc Wettl Kristóf Kovács

Budapest University of Technology and Economics

2018-10-01

# BIOS (Basic Input/Output System)

- What comes before the operating system? How does a computer know from where to load the operating system? How does a computer without an operating system know how to use a monitor or a keyboard?
- The first thing that comes online once a computer starts is the BIOS.
- This is a minimal system integrated into the motherboard, its main task is to initialize the computer.
- There are drivers stored inside the BIOS for the use of basic input / output devices
  - drivers are software that describes to the machine how a component works
- The BIOS finds the highest priority HDD and starts to load the operating system.

# BIOS (Basic Input/Output System)

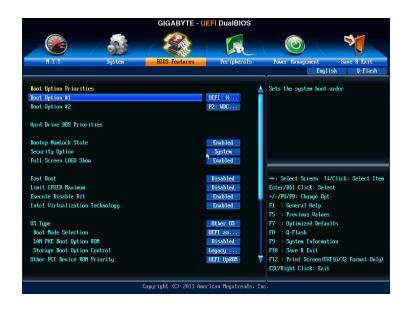

# MBR (Master Boot Record)

- The first step in loading the operating system is when the BIOS reads the first 512 bytes of the chosen HDD, this is called the MBR.
- The first part of the MBR is a short code (bootstrap code), which describes the steps of starting the operating system.
- The next part is the partition table
- The third and last part of the MBR is the magical number, which is the same for all computers (0xAA55 = 0b10101010101010101, this is a failsafe, a way to check if the MBR is valid.
- Until this point the starting procedure of the machine is independent of the operating system.

### Storage

- After the MBR there can be one or more partitions
- There can be at most 4 primary partitions.
- It is recommended to install your operating system on a primary partition (Windows can only be installed there).

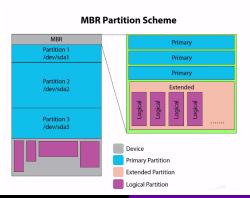

#### Extended partition

- The extended partition counts as a primary partition, so there can be at most 3 primary and 1 extended partition on a storage device.
- It can contain however many logical partition this is a possible way to have more than 4 partitions.
- It can only be located at the end of the storage device, no primary partition can follow it.
- Windows usually creates a recovery partition on install, which comes before the partition of the operating system, should the operating system fail, it will try to recover itself using this partition.
- Linux uses multiple partitions (usually 4), one of them is the previously mentioned virtual memory. This is where the unused part of the memory can be stored (swapping, paging).

### Example for a graphical partition manager

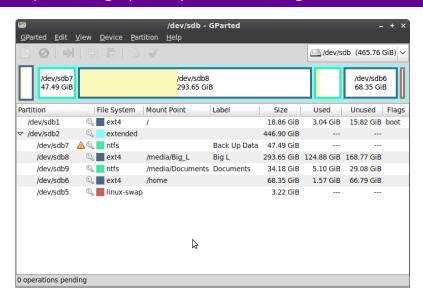

#### **Boot Sector**

- At the beginning of every primary partition is a Boot Sector, the MBR stores the location of this sector and this is what starts to load the operating system.
- Similarly to the MBR this is a 512 byte sector as well, which provides the necessary instructions to start the operating system, this stores a magical number as well.
- On linux systems the Boot Sector is actually empty and the operating system is loaded in another way, this is why it is possible to install linux onto a logical partition.
- If the machine's storage device contains more than one operating system and the MBR contains the necessary instructions, then it is possilbe to choose which one to load at every start.

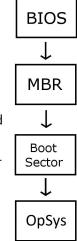

#### File system

A protocol how the files are stored on a partition.

| Operating system | WINDOWS | LINUX | MAC  | Mobile storage |
|------------------|---------|-------|------|----------------|
| File system      | NTFS    | ext4  | HFS+ | FAT32 or NTFS  |

- FAT32 is an older format
- it is used mostly for compatibility reasons

### Files of the operating system

- Operating system (OS): core program, which
  - directly controls the hardware (memory, peripheries,...),
  - provides a unified environment for applications,
  - organizes the execution of these applications,
  - handles possible program failures,
  - handles files,
  - provides basic protection to the machine,
  - logs important operation events...
- The OS is part of the system programs
- Another system programs for example are anti-viruses, file compressors, file encrypters, file explorers, network programs, task manager...

# Types of operating systems

- single-, multi-user
- single-, multi-tasking
- distributed (cloud),
- embedded (for small machines, with limited resources)
- by its role: personal, server,...
- by the step of memory addressing 32- or 64 bits (processors themselves use 32 or 64 bits, in essence they either use numbers stored on 32 bits or 64 bits)

# Two important part of operating systems

- Kernel: provides basic control over the hardware, organizes the resources required by the running programs.
- Shell: the user interface to the system. It can be graphical or command bases.

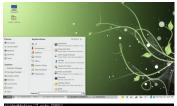

```
Schilden - Schilden - Schilden -
```

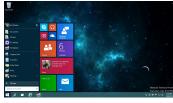

```
Chief Continue National Action Continue Continue
```

# Windows summary

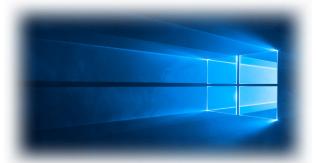

■ File system: NTFS

■ Source code: closed

■ Used on most PCs

■ Developed in batches, there is always an actively developed branch (Windows 10), while the older versions only get smaller fixes and security updates (Windows 7, 8.1), or nothing at all (Windows XP)

# Linux summary

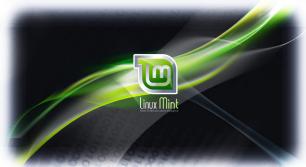

- File system: ext4
- Source code: open
- Most widespread on servers, but also used on personal computers
- Development is on multiple branches, there are a number of different distributions, there are branches specialized for research or programming (SUSE) and there are those for simple users (Linux Mint, Ubuntu).

# Android summary

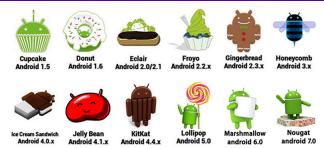

- File system: varies, optimized for flash memory: yaffs2, vfat (SD-card), (Samsung: Flash-Friendly File System f2fs),...
- Source code: open
- Mostly used on mobile phones, tablets, smart watches, TVs, cars,...